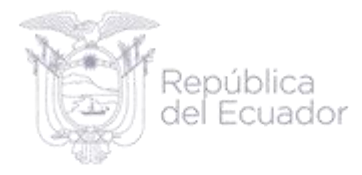

## **INFORME TÉCNICO DEL PROCESO ESTADÍSTICO DE NACIDOS VIVOS Y DEFUNCIONES FETALES AÑO 2022**

Junio, 2023

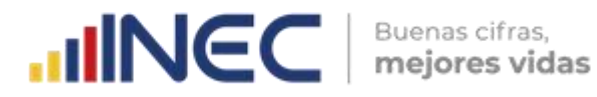

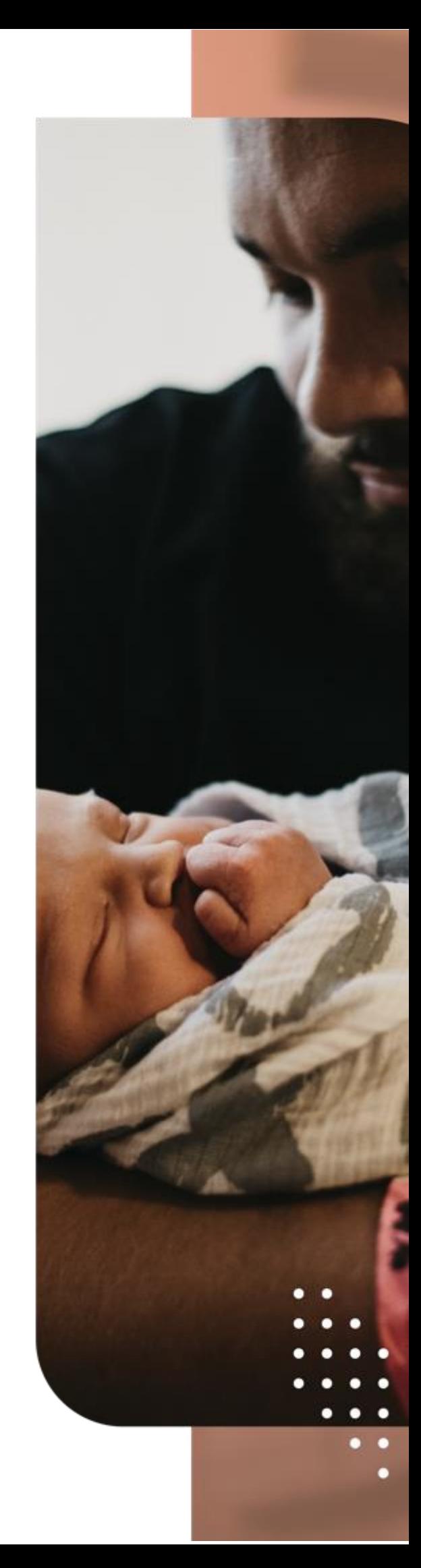

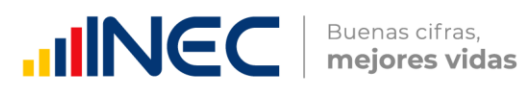

### **Presentación**

El presente documento contiene el informe técnico de la Publicación de referente a la Operación Estadística de Nacidos Vivos y Defunciones Fetales 2022.

**Elaborado por:** Paola Troya **Revisado por:** Gabriela Lugmaña **Aprobado por:** Estefanía Encalada

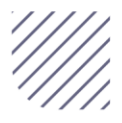

#### **INFORME TÉCNICO DEL PROCESO ESTADÍSTICO NACIDOS VIVOS Y DEFUNCIONES FETALES AÑO 2022**

#### **Objetivo General**

Producir información estadística continua referente a los nacidos vivos y defunciones fetales generando las principales variables investigadas, establecidas en los formularios respectivos, destacando el comportamiento evolutivo de los mismos, con el apoyo de los establecimientos de salud del país y las oficinas del Registro Civil.

#### **Objetivos Específicos**

- Obtener información sistemática y continúa respecto de la inscripción de nacido vivo y defunciones.
- Dar a conocer a los usuarios, las variables más relevantes en este campo, para la planificación de estrategias socioeconómicas del país.
- Proporcionar a los sectores público y privado, uno de los instrumentos básicos para el análisis demográfico.

#### **Procesos realizados:**

#### **Diseño de la herramienta de recolección información**

Los formularios físicos (Informe Estadístico de Nacido Vivo e Informe Estadístico de Defunción fetal) son diseñados y aprobados mediante reuniones interinstitucionalesentre el INEC y MSP. El formulario digital del Sistema Nacional de Registro de Datos Vitales (REVIT) es diseñado y aprobado mediante reuniones interinstitucionales entre DIGERCIC, INEC y MSP.

#### **Recolección de la información**

#### **Formularios físicos**

Los formularios físicos son distribuidos por cada una de las Coordinaciones Zonales INEC y por Operaciones de Campo (DICA) a cada una de las Zonas del Ministerio de SaludPública, a los Hospitales y Clínicas de los sectores públicos y privados, así como también a las oficinas que pertenecen a la Dirección General de Registro Civil, Identificación y Cedulación del país. Los formularios son diligenciados por los médicos y en las oficinas del Registro Civil al INEC una vez que se realiza el registro del hecho en el formulario de nacido vivo se procede con la inscripción; los formularios son entregados al INEC a cada una de las Coordinaciones Zonales y Operaciones de Campo (DICA) de manera mensual desde las oficinas del registro civil a nivel nacional, para que sean criticados codificados y digitados.

#### **Formulario digital**

El formulario "Informe Estadístico de Nacido Vivo" es utilizado en los establecimientos de salud públicos y privados mediante el aplicativo REVIT, los profesionales de la salud registran la información correspondiente a los datos del nacido vivo y datos de la madre, esta información es entregada a INEC para continuar con las etapas de validación y la generación de la base de datos. La Unidad de Tecnologías de la DIGERCIC envía la información mediante vistas materializadas a INEC – DIRAD, a su vez DIRAD convierte estas vistas en una base de datos, estas bases de datos son entregadas a GESRApara el procesamiento y elaboración de la estadística.

#### **Diseño de la herramienta informática para la recolección de datos.**

#### **Sistema para el formulario físico**

En la Dirección de Registros Administrativos del INEC se desarrolló un sistema de tipo web para el ingreso de la información, validación y cobertura de datos de las estadísticas de Nacidos Vivos y Defunciones Fetales, mediante la herramienta informática desarrollada Java Enterprise Edition (JEE) y JSF (Java Server Faces) con primefaces con un servidor de aplicaciones jboss; este aplicativo llamado SIES "Sistema Integrado de Estadísticas Vitales y de Salud" fue utilizado por cada una de las Coordinaciones Zonales del INEC y Operaciones de Campo DICA. El aplicativo permite realizar el ingreso de la información de forma manual de los nacidos vivos y defunciones fetales reportadas por cada establecimiento de salud y oficinas del Registro Civil, además nos permite visualizar reportes de cobertura, validación, control de digitación y reportes de los registros ingresados de cada una de las Coordinaciones Zonales y Operaciones de Campo DICA. El aplicativo contiene la validación entregada por la GESRA - Unidad de Gestión Estadística Sociodemográficaen Base a Registros Administrativos mediante las mallas de validación de cada operación estadística.

#### **Sistema para el formulario digital**

A partir del año 2015, en el marco de modernización de los procesos de la administración pública, a fin de optimizar los recursos públicos y mejorar la eficiencia en la compilación de datos del formulario estadístico de nacido vivo se crea el Sistema de Registro de Datos Vitales (REVIT), un aplicativo web que permite generar de forma inmediata, por parte de médicos y personal de salud, los registros de nacidos vivos en los establecimientos de salud públicos y privados. El sistema REVIT ha propiciado el registro en línea de nacidos vivos de forma automática, por parte del médico que atendió el parto; así la labor de quien inscribe al nacido vivo debe de verificar la información que fue previamente ingresada por el médico. Dicha inscripción se realiza en el sistema de la Dirección General de Registro Civil, Identificación y Cedulación.

#### **Proceso de Crítica-Codificación**

La crítica de la información de los formularios físicos es la etapa en la cual se verifica la consistencia y completitud de los datos de los informes para asegurar la calidad y confiabilidad de la información. Los informes estadísticos recibidos por los establecimientos de salud y de las oficinas del Registro Civil son criticados en las Coordinaciones Zonales del INEC y Operaciones de Campo DICA, a través de los lineamientos de tallados en el manual de crítica y codificación. La codificación, es una de las fases en las que se definen los códigos para cada categoría de respuesta. Para el caso de las variables de ubicación geográfica se utilizó el Clasificador Geográfico Estadístico 2022, para la codificación de los países de utilizó el listado de códigos numéricos a 3 dígitos y para la codificación de las causas de defunción fetal se utilizó la Clasificación Estadística Internacional de Enfermedades y Problemas Relacionados con la Salud (CIE-10) actualizada al año 2018. Las directrices a seguirse para la fase de la codificación fueron entregadas mediante el manual de Crítica-Codificación para el año de investigación, 2022. Para la información proveniente de REVIT el aplicativo contiene parámetros de validación y los catálogos de cada categoría que se deben de utilizar de cada variable.

#### **Proceso de validación**

La información del formulario físico una vez criticada y codificada, se realiza el ingreso de la información a los respectivos sistemas informáticos que contienen parámetros de consistencia, cuando se determina que la información está incompleta, o se han detectado inconsistencias, personal de las Coordinaciones Zonales del INEC y Operaciones de Campo DICA, se encarga de solicitar la aclaración, a fin de completar o corregir los datos. Este proceso se lo hace vía teléfono a los establecimientos de salud y oficinas del Registro Civil o personalmente para ciertos casos.

En Planta Central se realiza la validación a través de algoritmos específicos generados para la estadística, cuando se determina que la información está incompleta, o se han detectado inconsistencias, se comunica al personal de Operaciones de Campo (DICA) y las Coordinaciones Zonales del Instituto Nacional de Estadística y Censos, los cuales se encargan de solicitar la aclaración, a fin de completar o corregir los datos. Las validaciones son realizadas trimestralmente por la unidad GESRA.

La información proveniente de REVIT sigue el mismo proceso, en caso de que se obtenga inconsistencias, estas son aclaradas, cuando las bases de datos se encuentran corregidas se procede a unificar para obtener una sola base de datos del registro estadístico.

#### **Proceso de procesamiento de las bases**

Una vez consolidada la base de datos por los técnicos de la Unidad de Gestión del Sistema de Registros Administrativos de la Dirección de Registros Administrativos (DIRAD), en la Unidad de Gestión Estadística Sociodemográfica en Base a Registros Administrativos de la Dirección de Estadísticas Sociodemográficas, se procede a procesar las bases de datos mediante sintaxis establecidas para la elaboración de los diferentes productos a ser publicados.

#### **Análisis de Resultados Análisis Estadístico**

En esta etapa, se realiza tabulados, series históricas de los principales indicadores, con el fin de observar variaciones en los mismos. Para la realización de los mapas temáticos se envió a la Dirección de Cartografía los insumos para la realización de los mismos.

#### **Análisis Comparativo**

El análisis comparativo de los datos de las estadísticas de Nacidos Vivos y Defunciones Fetales, se los realizó comparando los resultados obtenidos en ese año con los resultados de la investigación 2022, con la finalidad de detectar inconsistencias en la cobertura.

#### **Proceso de Difusión**

La publicación de la operación estadística contiene controles de difusión tomando en cuenta las normas de confidencialidad de la información. La publicación se lleva a cabo la última semana del mes de junio.

Para la consolidación del anuario a publicarse, la Dirección de Comunicación Social entregó la portada y contraportada, formato de los tabulados y separatas, mismas que fueron acogidas y utilizadas en la elaboración de los productos de las Operaciones Estadísticas.

#### **El Anuario comprende el siguiente orden:**

- Ficha Técnica
- Glosario de términos
- Series Históricas de Nacidos Vivos y Defunciones Fetales
- Gráficos con su respectivo análisis de Nacidos Vivos
- Cuadros Estadísticos de Nacidos Vivos y Defunciones Fetales
- Mapas Temáticos de Nacidos Vivos y Defunciones Fetales

#### **Los productos a publicarse en el Portal Web del INEC son:**

- Presentación de principales resultados
- **•** Boletín Técnico
- Tabulados y Series históricas (Excel, CSV)
- Base de datos (SPSS, CSV)
- Sintaxis de cuadros estadísticos
- Diccionario de variables
- Metodología
- Historia del Registro Estadístico de Nacimientos y Defunciones Fetales
- Visualizador del Registro Estadístico de Nacimientos y Defunciones Fetales

#### **Conclusión**

Una vez que se ha concluido con todas las actividades previstas en el manual metodológico y las revisiones respectivas por la Dirección de Comunicación Social, indicamos que la información de Nacidos Vivos y Defunciones Fetales 2022, han cumplido con todos los procesos establecidos de acuerdo al Modelo de Producción Estadística y puede ser difundida a los usuarios.

**Responsable del Proceso:** Paola Troya **Responsable de la Unidad:** Gabriela Lugmaña **Director del Área:** Estefanía Encalada

# **INCC** | Buenas cifras,

တ @ecuadorencifras

 $\circledcirc$ @ecuadorencifras

➊ @InecEcuador

⊙ INECEcuador